## **B** Hilfe **Abmelden**

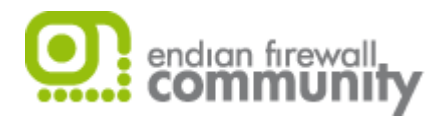

**Aktuelle Regeln**

System Status Netzwerk Dienste

**Firewall** Proxy VPN Protokolle

Source NAT Eingehender gerouteter Datenverkehr

Port forwarding / Destination NAT

**Port forwarding / Destination NAT**

**Portweiterleitung / NAT**

Ausgehender Datenverkehr

Inter-Zone Datenverkehr

VPN Datenverkehr

**Systemzugriff** 

Firewalldiagramme

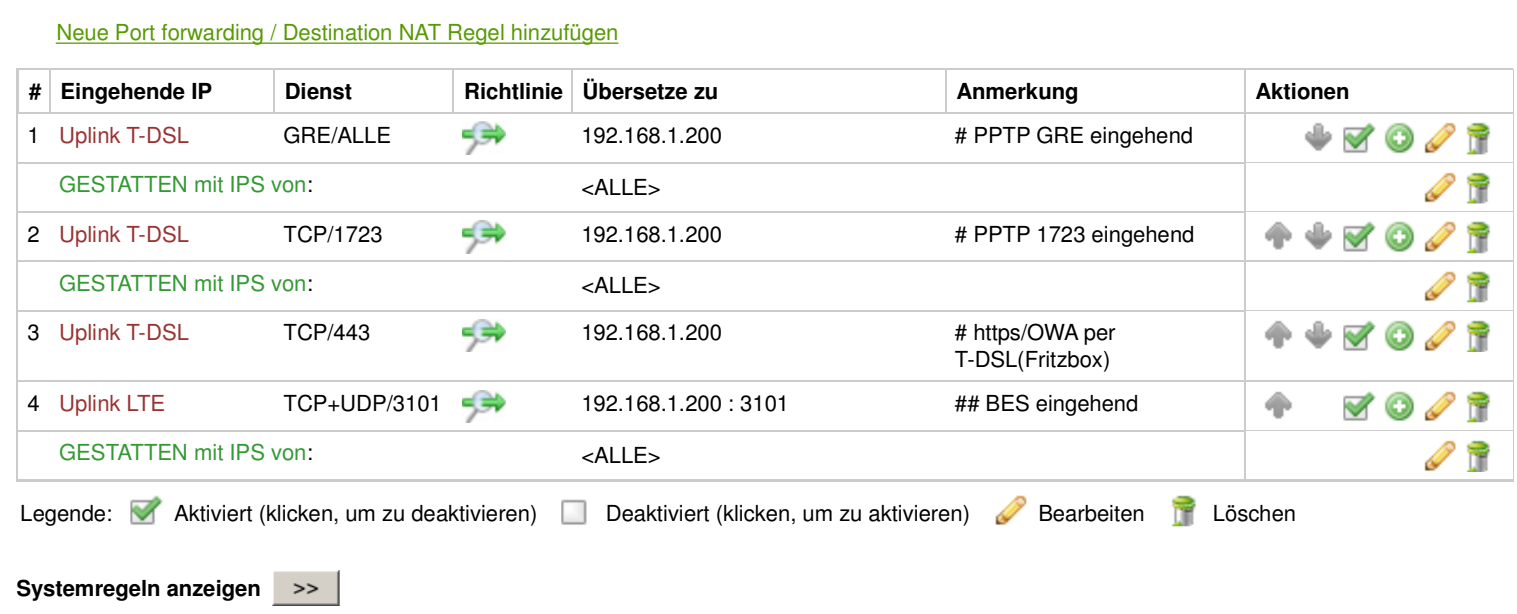

**Status:** Verbunden: main (0d 13h 18m 37s) , uplink1 (0d 13h 18m 30s) **Uptime:** 13:19:45 up 13:19, 0 users, load average: 0.07, 0.02, 0.00

Endian Firewall Community release 2.4.1 (c) 2004-2009 Endian